# Curiculum Vitae détaillé

Nom d'usage : Guérin Prénom : Éric

Mise à jour : 08/2019

# **Table des matières**

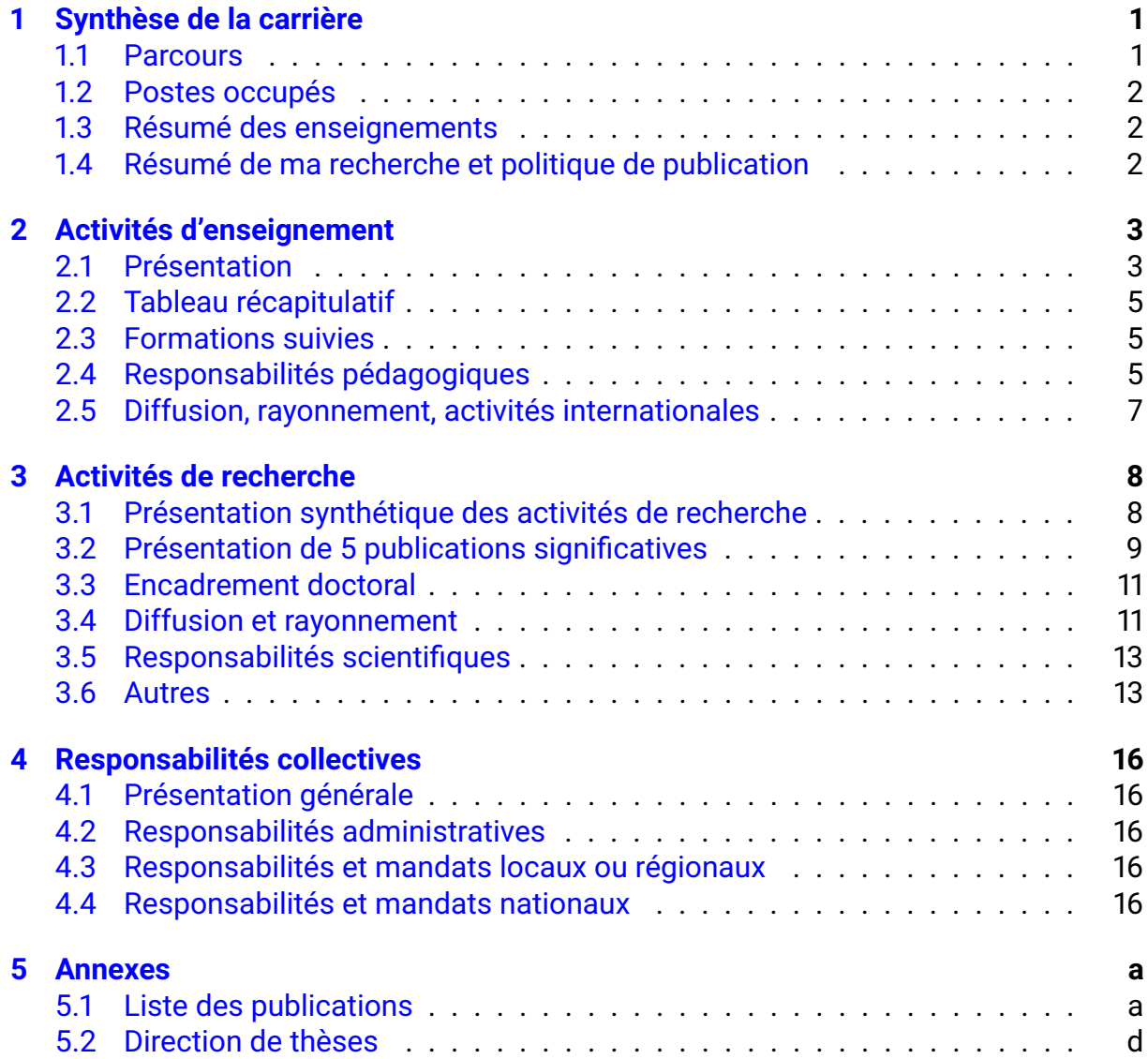

# <span id="page-2-0"></span>**Synthèse de la carrière**

D'un point de vue de l'enseignement, j'ai débuté ma carrière dans un IUT à Bourg-en-Bresse, et **depuis 2010 j'ai obtenu un poste à l'INSA de Lyon** au département informatique. Cette expérience en IUT me procure une richesse et une ouverture qui me sont aujourd'hui très utiles.

Concernant la recherche, ma carrière est séparée en deux parties, l'une correspondant à la continuité de mes travaux de thèse portant sur la géométrie fractale, jusqu'en 2007. J'ai ensuite procédé à une **reconversion thématique dans le domaine des mondes virtuels**. Après une dizaine d'année, j'ai acquis une reconnaissance internationale sur ce domaine de recherche.

### <span id="page-2-1"></span>**1.1 Parcours**

#### **Baccalauréat série C** 1993

*Académie de Clermont-Ferrand, mention bien*

#### **Ingénieur informatique** 1993-1998

*INSA de Lyon*

Premier cycle préparatoire intégré, puis département informatique. Sujet de PFE : "Refonte du Système d'Information de la société MTMD Lydis".

#### **DEA d'informatique** 1998-1999

*INSA de Lyon, mention bien*

Diplôme d'Études Approfondies en informatique fondamentale. Diplôme co-habilité INSA de Lyon, Université Lyon 1, ENS Lyon et ECL Lyon. Mémoire : "Approximation et reconstruction de courbes par une méthode fractale" encadré par Atilla Baskurt et Éric Tosan. Obtention d'une bourse au mérite.

#### **Doctorat en informatique** 1999-2002

*Université Claude Bernard Lyon 1*

*"Approximation fractale de courbes et surfaces"* soutenue le 12/12/2002. *Direction* Atilla Baskurt et Éric Tosan *Financement* Bourse ministérielle

#### **Habilitation à Diriger des Recherches** 2017

#### *INSA de Lyon*

*"Modélisation de terrains virtuels"* soutenue le 14/11/2017. *Garant HDR* Éric Galin, Université Claude Bernard, Lyon

### <span id="page-3-0"></span>**1.2 Postes occupés**

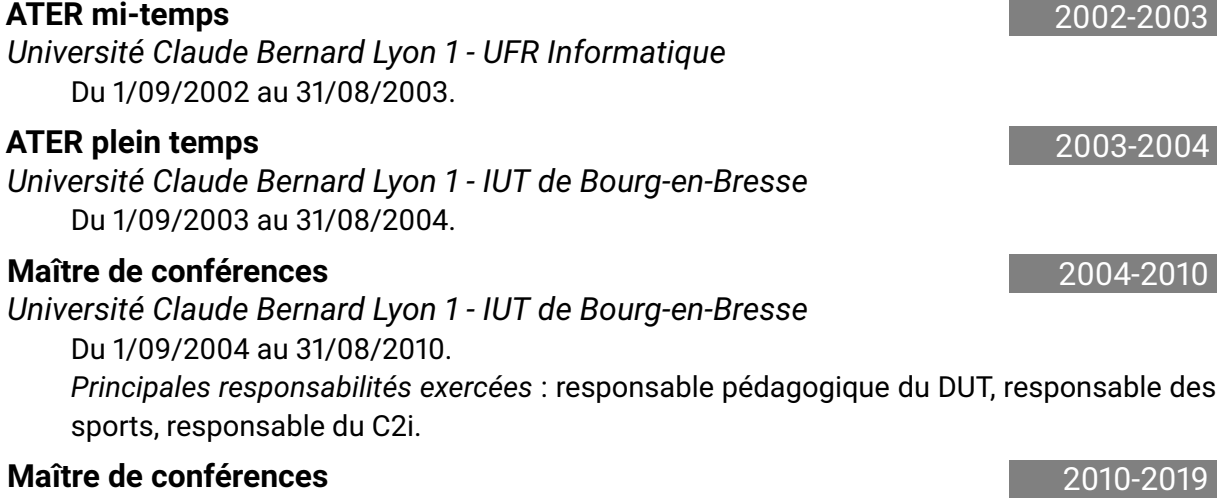

*INSA de Lyon département informatique*

Du 1/09/2010 à maintenant.

*Principales responsabilités exercées* : chef d'équipe recherche, responsable de la troisième année au département informatique, correspondant compétences.

### <span id="page-3-1"></span>**1.3 Résumé des enseignements**

J'ai effectué depuis 2004 environ 4000h d'enseignement soit environ 240h par an en moyenne. Les domaines d'enseignement concernés sont l'algorithmique, la programmation, le Web, la synthèse d'images et la théorie des langages. Les publics concernés sont des étudiants en première et deuxième année de DUT ainsi que les étudiants du département informatique de l'INSA de Lyon (troisième et quatrième année).

### <span id="page-3-2"></span>**1.4 Résumé de ma recherche et politique de publication**

J'effectue mes recherches dans le domaine de la modélisation géométrique, plus particulièrement les mondes virtuels, de leur représentation à leur génération automatique. Ma politique de publication s'oriente vers la qualité plus que la quantité, avec une grande majorité (environ 75%) de mes publications récentes qui sont dans des journaux classés Q1 par SJR. Dans mon domaine de recherche (informatique graphique), les conférences les plus renommées (Siggraph, Eurographics) sont adossées à des revues ce qui explique le faible nombre de publications que j'affiche dans la catégorie conférences.

Voici les caractéristiques bibliométriques des revues auxquelles je publie (la dernière colonne indique le nombre de publications personnelles dans ces revues) :

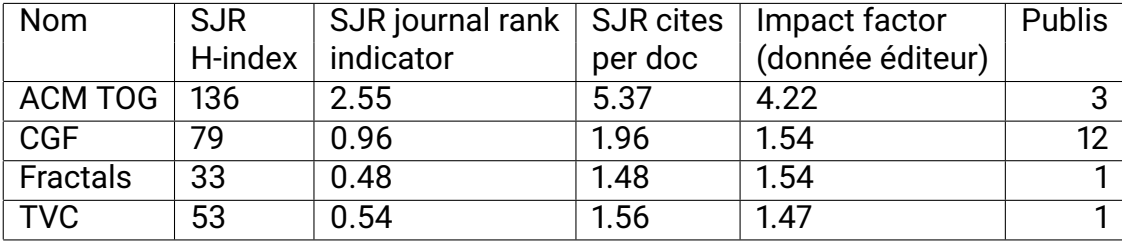

# <span id="page-4-0"></span>**Activités d'enseignement**

### <span id="page-4-1"></span>**2.1 Présentation**

Deux grandes périodes sont à séparer dans mon domaine d'enseignement, l'une a été effectuée au sein de l'IUT d'informatique de Bourg-en-Bresse avec comme public majoritairement des DUT ou licences professionnelles (de 2003 à 2010), et l'autre au sein de l'INSA de Lyon avec un public d'élèves ingénieurs de la L3 au M2 (de 2010 à maintenant).

#### **2.1.1 2003 à 2010 - IUT**

Durant ces années, j'ai enseigné dans les domaines suivants : programmation en C, programmation Web, algorithmique avancée, projets tutorés et semaines spéciales. Ma charge d'enseignement sur cette période a été d'environ 230h eTD par an.

**Programmation en C** . . . . . . . . . . . . . . . . . . . . . . *Cours et TP - 80h/an - DUT première année*

Il s'agit d'un des tout premiers cours dispensés au DUT qui vise en même temps à apprendre les bases de l'agorithmique et la programmation en C. Ce cours a donné lieu à un polycopié d'une centaine de page. J'ai été l'auteur d'une série de TP dans ce module, qui ont été régulièrement mis à jour par mes soins et par l'équipe pédagogique.

**Programmation Web** . . . . . . . . . . . . . . . . . . . . . *Cours et TP - 60h/an - DUT deuxième année*

Il s'agit de donner les bases techniques de tout ce qui est en rapport avec le Web : protocole HTTP, langages HTML, CSS, javascript et programmation PHP. Ce cours a donné lieu à un polycopié d'une soixantaine de pages. J'ai complètement géré tous les contenus de ce module et les enseignements associés.

**Algorithmique avancée** . . . . . . . . . . . . . . . . . . . . . .*TP et TD - 60h/an - DUT deuxième année*

Je suis intervenu sur ce module en tant que chargé de TD et TP, en proposant des contenus de TP (compression d'image par quadtree par exemple).

#### **Projets tutorés et semaines spéciales** . . . *Tutorat - 30h/an - DUT première et deuxième année*

Les projets tutorés se font en petits groupes de 3-4 personnes et sur le long terme, il s'agit là d'encadrer le déroulement et de programmer les soutenances. J'ai été l'initiateur des semaines spéciales qui consistent à faire travailler les étudiants sur un projet sous forme de challenge (par exemple un jeu de stratégie) pendant une semaine entière par petits groupes de 3-4 personnes. Les retours ont été excellents

et ces semaines existent encore à l'IUT de Bourg-en-Bresse.

#### **2.1.2 2010 à 2019 - INSA de Lyon**

Depuis 2010, j'ai enseigné dans les domaines suivants : programmation en C++, algorithmique et programmation, introduction à la synthèse d'image, grammaires et langages, et un projet compilateur. Ma charge d'enseignement sur cette période est d'environ 250h eTD de face-à-face par an (tous les modules décrits ci-dessous n'ont pas été concernés tous les ans). Ces heures de cours en face-à-face sont complétés par du tutorat de projets de fin d'études, avec une charge d'environ 50h tous les ans.

**Programmation en C++** . . . . . . . . . . . . . . . . . . . . . . . . . . . . . . . . . *TP - 40h/an - INSA niveau L3*

J'ai été assistant de TP sur ce module où j'ai proposé des sujets originaux (exemple : analyse de logs Apache).

**Algorithmique** . . . . . . . . . . . . . . . . . . . . . . . . . . . . . .*Cours, TD et TP - 35h/an - INSA niveau L3*

Initialement dans la formation IF, il n'y avait aucun module portant sur l'algorithmique, cette discipline étant traitée dans plusieurs autres modules séparément. Nous avons, à la suite d'un chantier pédagogique dont j'ai été un des acteurs principaux, décidé de créer un module d'algorithmique. L'originalité de ce cours est qu'il fait l'objet d'un entrainement sur une plateforme pédagogique dédiée qui vérifie automatiquement les résultats des étudiants. Cette plateforme est aussi utilisée pour l'évaluation finale individuelle du module. Ce cours a donné lieu à un polycopié d'une cinquantaine de pages.

**Introduction à la synthèse d'image** . . . . . . . . . . . . . *Cours et TP - 60h/an - INSA niveau L3*

Ce cours permet d'introduire les concepts fondamentaux de la synthèse d'image, en lien avec l'algèbre linéaire (matrices de transformations homogènes) et la géométrie 3D. Il fait l'objet d'un TP de 8h où les étudiants doivent créer un paysage virtuel. Ce cours a donné lieu à un polycopié d'une cinquantaine de pages.

**Projet de développement Orienté Objet** . . . . . . . . . . . . . . . . . *TP - 60h/an - INSA niveau M1*

Ce module vise à mettre en oeuvre un développement logiciel de bout en bout depuis la conception jusqu'à la réalisation en se servant d'outils qui permettent de faire des retours arrière (outils de génération de code, et de rétro-conception comme Rational Software Architect d'IBM). Les étudiants travaillent en groupes de 6 afin de bénéficier d'une expérience de travail en conditions réelles.

#### **Grammaires et langages** . . . . . . . . . . . . . . . . . . . . . . .*Cours et TP - 35h/an - INSA niveau M1*

Ce cours donne un aperçu assez complet des techniques d'analyse lexicale et syntaxique, automates à états finis, automates à piles, analyseurs descendants (LL) et ascendants (LR, SLR, et LALR). Il donne lieu à des applications en travaux pratique, notamment l'implémentation complète d'un automate ascendant en C++. Ce cours a donné lieu à un polycopié d'une centaine de pages.

#### **Projet Compilateur** . . . . . . . . . . . . . . . . . . . . . . . . . . . *Cours et TP - 100h/an - INSA niveau M1*

Dans le prolongement du cours précédent, une application avec flex/bison est proposée afin d'implémenter un compilateur complet d'un sous-ensemble du langage C, de l'analyse au code assembleur, en passant par l'arbre syntaxique, la représentation intermédiaire et des optimisations. Ce projet long (8 séances de 4h) est transversal et fait intervenir des enseignants spécialistes en même temps du *front-end* et du *back-end*. Là aussi le travail est effectué en groupe de 6. L'année dernière, nous avons changé de technologie d'analyseur pour Antlr4.

## <span id="page-6-0"></span>**2.2 Tableau récapitulatif**

Voici un récapitulatif des enseignements que j'ai effectués depuis 2003, année de ma nomination en tant que maître de conférences.

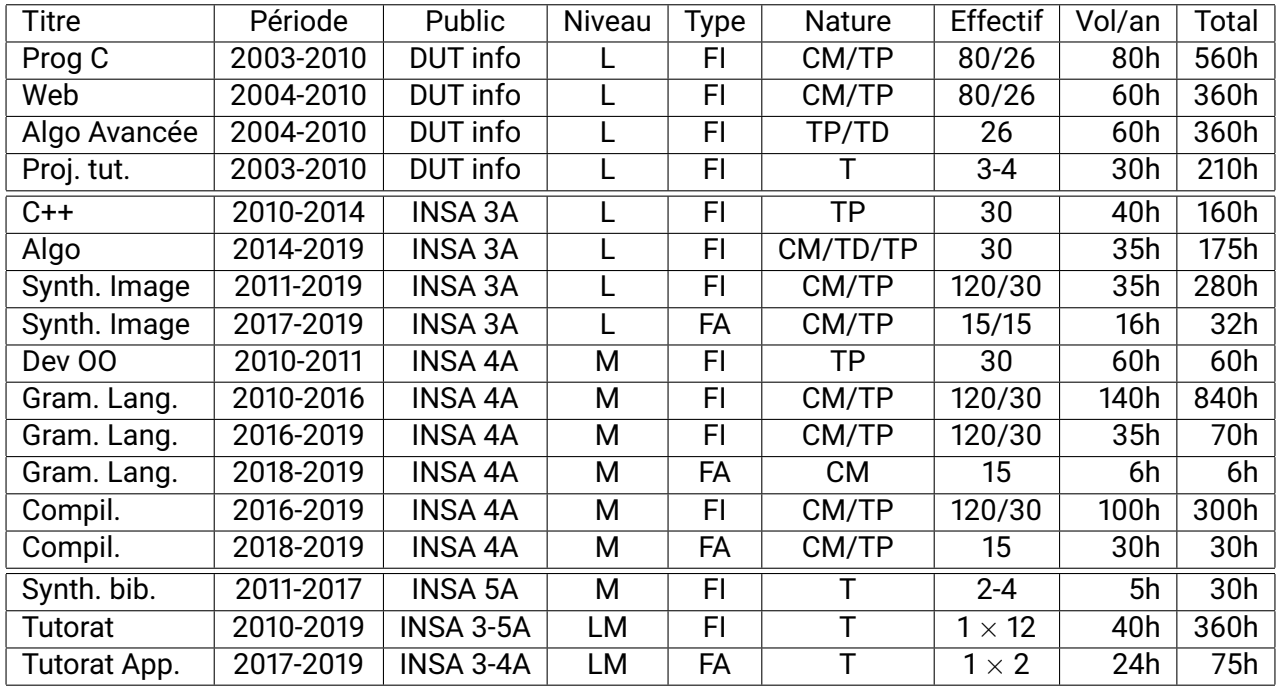

Liste des abréviations utilisées :

- Niveau : L Licence, M Master
- Type : FI Formation Initiale, FA Formation en Apprentissage
- Nature : CM Cours Magistraux, TP Travaux Pratiques, TD Travaux Dirigés, T tutorat

Sur la totalité de la période, cela représente une charge de **3900h soit 244h par an** en moyenne. Cela n'inclut pas les heures versées dans le cadre des responsabilités pédagogiques.

### <span id="page-6-1"></span>**2.3 Formations suivies**

J'ai suivi en 2007 une formation dispensée par l'Université Claude Bernard sur la bonne utilisation de la voix. Cette formation essentiellement pratique d'une dizaine d'heures sur la posture de son corps afin de maximiser l'effet de projection du son m'a permis de moins fatiguer ma voix lors des séances de cours magistraux mais aussi de travaux dirigés.

## <span id="page-6-2"></span>**2.4 Responsabilités pédagogiques**

Les responsabilités pédagogiques ont toujours eu une part importante dans ma carrière.

**2004-2010** J'ai été **responsable pédagogique du DUT informatique** de 2004 à 2010 à l'IUT de Bourg-en-Bresse. Cette tâche consistait en l'organisation pratique des cours (construction des maquettes et des emplois du temps, recrutement de vacataires) de plus de 5000 heures d'enseignements.

- **2004-2010** J'ai été aussi sur cette même période **responsable des projets tutorés** en première et deuxième année de DUT, ainsi qu'en licence professionnelle. J'ai été aussi le correspondant sport au sein de l'IUT de Bourg-en-Bresse sur cette période.
- **2009** J'ai piloté le **montage d'une nouvelle licence professionnelle** à l'IUT de Bourg-en-Bresse, sur l'informatique embarquée et mobile **dont j'ai pris la direction** pendant une année.
- **2011** J'ai participé au **montage d'une option transversale** en cinquième année à l'INSA nommée *valorisation et innovation logicielle*.
- **2011-2015** J'ai été **responsable du domaine d'enseignement** *Développement Logiciel* au département informatique de l'INSA de Lyon de 2011 à 2015. Cette tâche correspond à garantir la cohérence des modules qui se trouvent à l'intérieur de ce domaine d'enseignement.
- **2013-2019** Je suis le **correspondant compétences** du département au sein de l'INSA et participe à ce titre au comité de pilotage du chantier compétences de l'établissement.
- **2015-2019** J'assume une responsabilité administrative lourde en enseignement. Je suis **responsable de la troisième année au département informatique** de l'INSA (niveau L3). Cette tâche comprend l'organisation des enseignements, la production des emplois du temps, le pilotage des refontes de maquettes, ainsi que le lien avec les étudiants au jour le jour.

Lors de mes responsabilités pédagogiques, j'ai toujours eu à cœur de développer des outils afin de m'aider à m'organiser mais aussi à mieux communiquer avec mes collègues :

- Implémentation d'un outil complet de simulation des maquettes pédagogiques en DUT avec répartition de la charge des enseignants et création des emplois du temps (outil sous forme d'un site web en PHP/MySQL). Cet outil a été utilisé encore pendant des années après mon départ en 2010.
- Implémentation d'un outil de simulation des maquettes et des charges de la troisième année à l'INSA de Lyon au département informatique. Cet outil programmé en bison/C++ permet de générer des pages web qui indiquent aux enseignants leurs emplois du temps.
- Implémentation d'un outil qui permet de générer et saisir des feuilles d'émargement. Cet outil est utilisé actuellement dans tout le département informatique à l'INSA (technologie PHP).
- Implémentation d'un outil d'aide à la saisie des choix de binômes pour les étudiants en troisième année (technologie PHP).
- Implémentation d'un outil de tirage aléatoire des binômes (technologie AngularJS).
- Implémentation d'un outil d'aide à la saisie des compétences du département informatique. Cet outil est utilisé par tous les enseignants du département informatique (technologies AngularJS, PHP).
- Implémentation d'un outil de saisie graphique des maquettes d'enseignements par déplacement interactif. C'est un outil que je n'utilise pour l'instant qu'en in-

terne et qui me permet de concevoir une maquette d'enseignement très rapidement et les exporter sous le format du logiciel d'emploi du temps ADE (technologie AngularJS).

### <span id="page-8-0"></span>**2.5 Diffusion, rayonnement, activités internationales**

Mes activités de recherche en collaboration avec l'université de Cape Town m'ont permis de tisser des liens étroits et nous sommes en train de monter un programme de double diplôme entre l'université de Cape Town et l'INSA de Lyon.

# <span id="page-9-0"></span>**Activités de recherche**

### <span id="page-9-1"></span>**3.1 Présentation synthétique des activités de recherche**

Mes activités de recherche sont orientées vers deux grands domaines de recherche : la géométrie fractale qui correspond plus à la continuité de les travaux de thèse, et les mondes virtuels qui correspond à mon domaine de recherche actuel.

### **3.1.1 2003 à 2007 - Géométrie fractale**

**Dérivabilité de fonctions fractales** . . . . . . . . . . . . . . . . . . . . . . . . . . . . . . *Publis : C2, CH2, RR1* Le sujet de ma thèse était d'utiliser des méthodes variationnelles pour le problème inverse fractal. Ces méthodes reposent sur des propriétés de différentiabilité du modèle fractal par rapport à ses paramètres. Un des mes premiers travaux après la thèse a été de démontrer ces propriétés, allant même plus loin que la différentiabilité, puisque j'ai montré que ces fonctions étaient analytiques.

**Fractales et insertion de détails** . . . *Publis : RR2, F3, C1, C3 - thèse de Houssam Hnaidi*

En parallèle avec ces travaux, nous avons développé un modèle fractal avec insertion de détails qui permet de casser l'aspect systématique auto-similaire des fractales. À chaque subdivision fractale, l'utilisateur a la possibilité d'ajouter du détail sous la forme d'un déplacement. Ce modèle s'applique aux courbes aussi bien qu'aux surfaces et aux terrains virtuels.

### **3.1.2 2007 à 2019 - Mondes virtuels**

**Modélisation de terrains virtuels** . . . *Publis : R1, R7, R11 - thèses de Houssam Hnaidi et Jean-David Génevaux*

Tout un pan de mes travaux concerne la recherche de modèles de représentations pour les terrains virtuels. Nous avons introduit des modèles issus de la diffusion de la chaleur (R1), constructivistes (R7) ou encore parcimonieux (R11).

**Synthèse de terrains virtuels** .*Publis : R6, R10, C6, R14, R16, R17 - thèses de Jean-David Génevaux et de Yann Cortial*

Ces modèles de représentation permettent de produire des terrains par des algorithmes de synthèse. Nous avons introduit un système de génération orienté sur la construction préalable d'un réseau hydrographique (R6), la prise en compte de l'équation d'érosion à grande échelle *stream power* (R10), encore l'utilisation d'algorithmes de synthèse de texture (C6), l'apprentissage profond (R14) ou la simulation de la tectonique (R15). Récemment nous proposons un article de synthèse bibliographique sur le sujet (R17).

**Détails et variétés** . . . . . *Publis : C4, R8, R9 - thèses de Jean-David Génevaux et Nicolas Maréchal*

Les terrains virtuels doivent être habillés de détails et d'objets variés. Nous avons contribué en proposant un modèle de variations d'objets par fragments (C4), un modèle d'objets environnementaux qui interagissent (R8), et un modèle de carreaux 3D avec des pré-calculs d'intersections (R9).

**Paysages** . . . . . . . . . . . . . . . . . . . . . . . . . *Publis : R4, C5, R12, 13 - thèse de Nicolas Maréchal* Au delà des détails que l'on ajoute au sol, il peut être intéressant de concevoir un paysage comme un ensemble qui inclut le terrain lui-même mais aussi les matériaux et végétaux qui s'y trouvent. Nous avons contribué en introduisant une simulation de scènes hivernales (R4), un modèle de re-distribution automatique d'objets sur une scène (C5), une simulation conjointe de l'érosion et de l'écosystème (R12) et un modèle parcimonieux (R13).

**Routes et réseaux routiers** . . . . . . . . . . . . . . . . *Publis : R3, R5 - thèse de Nicolas Maréchal* Nous avons proposé un modèle de génération de routes (R3) et de réseaux hiérarchiques de routes (R5) par l'utilisation de plus courts chemins anisotropes et de graphes de Gabriel.

**Phénomènes atmosphériques** . . . . . . . . . . . . . . . . . . *Publi : R15 - thèse d'Antoine Webanck* Dans cette publication, nous proposons de créer un modèle procédural pour l'animation de nuages à l'échelle du paysage. Nous utilisons un formalisme de plus court chemin et de transport optimal afin de pouvoir animer les masses nuageuses. Les détails de nuages sont eux obtenus grâce à un modèle purement procédural à base de bruits.

## <span id="page-10-0"></span>**3.2 Présentation de 5 publications significatives**

**[R9] Efficient modeling of entangled details for natural scenes.** Eric Guérin, Eric Galin, François Grosbellet, Adrien Peytavie & Jean-David Genevaux. *Computer Graphics Forum 35(7)*, 2016. Proceedings of Pacific Graphics 2016, Okinawa (Japon).

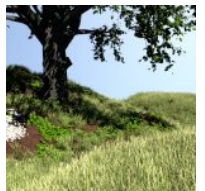

Le réalisme d'une scène tient souvent à la présence d'un grand nombre de détails au sol (pierres, herbe, branches, etc.). Pour les graphistes, c'est un calvaire de modéliser cela à la main, cela représente un travail énorme. Dans ce travail, nous proposons une méthode qui permet de déposer de manière automatique et rapide des milliers voire millions

d'instances d'objets sans que ces objets ne s'intersectent entre eux. Cette méthode est contrôlée par des fonctions de densité de chacun des types d'objets, sa rapidité permet d'en faire un éditeur interactif.

Ma participation à cette publication : idée, formalisation, implémentation en C++, production des résultats, rédaction de l'article, présentation des résultats, présentation pendant la conférence

**[R11] Sparse representation of terrains for procedural modeling.** Eric Guérin, Julie Digne, Eric Galin & Adrien Peytavie. *Computer Graphics Forum 35(2)*, 2016. Proceedings of Eurographics 2016, Lisbonne (Portugal).

La modélisation parcimonieuse consiste à représenter un signal de manière optimale en construisant un dictionnaire adapté à ce signal. Nous avons transposé ce formalisme à la représentation des terrains. Ce travail a énormément d'applications avec un formalisme

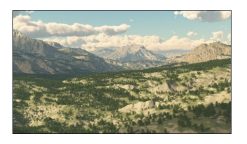

commun : synthèse de terrains, amplification (au sens super-résolution) de terrains, modélisation procédurale inverse (trouver une fonction qui décrit un terrain réel), ainsi que représentation compacte.

Ma participation à cette publication : idée, formalisation, implémentation sous Matlab, production des résultats, rédaction de l'article, présentation des résultats, présentation pendant la conférence

**[R14] Interactive Example-Based Terrain Authoring with Conditional Generative Adversarial Networks.** Eric Guérin, Julie Digne, Eric Galin, Adrien Peytavie, Christian Wolf, Bedrich Benes & Benoît Martinez. *ACM Transactions on Graphics (Proceedings of Siggraph Asia 2017)*, 36 :228 – 228, November 2017

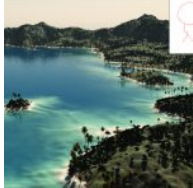

Il existe une très grande quantité de terrains numériques accessibles publiquement sous forme de DEM (Digital Elevation Model). Par ailleurs, on peut extraire automatiquement de ces terrains des lignes principales telles que les rivières ou les crêtes. L'idée de ce travail est d'apprendre à faire le lien entre ces lignes principales et les terrains finaux grâce à un

algorithme d'apprentissage. Au final, cela permet de faire un outil interactif de création de terrains. L'article a eu un fort impact dans la communauté et a fait l'objet d'une vidéo sur Youtube aux *Two minutes papers* [1](#page-11-0) .

Ma participation à cette publication : idée, formalisation, implémentation en Python et Matlab, production des résultats, rédaction de l'article, présentation des résultats, présentation pendant la conférence

**[R16] Procedural Tectonic Planets.** Yann Cortial, Adrien Peytavie, Eric Galin & Eric Guérin. *Computer Graphics Forum 38(2)*, 2019. Proceedings of Eurographics 2019, Genova (Italy). *À paraître*

Dans ce travail, nous élaborons des modèles de planètes plausibles vis-à-vis de la tectonique des plaques. La prise en compte de la tectonique permet d'avoir une cohérence globale des continents et des effets intéressants comme les chaînes montagneuses, les archipels d'îles, ou les fosses sous-marines. Un moteur de rendu

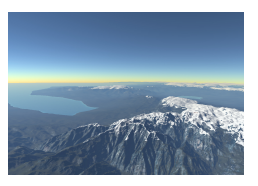

adapté permet de zoomer sur cette planète de manière à en voir les détails les plus fins.

Ma participation à cette publication : encadrement du travail du doctorant, présentation des résultats, rédaction de l'article

**[R17] A state-of-the-art review of digital terrain modeling.** Eric Galin, Eric Guérin, Adrien Peytavie, Guillaume Cordonnier, Marie-Paule Cani, Bedrich Benes, & James Gain. *Computer Graphics Forum 38(2)*, 2019. Proceedings of Eurographics 2019, Genova (Italy). *À paraître*

Cet article de synthèse de 25 pages est le fruit d'un long travail bibliographique et témoigne d'une expertise reconnue au niveau international dans le domaine de la modélisation de terrains.

<span id="page-11-0"></span><sup>1.</sup> <https://youtu.be/NEscK5RCtlo> - 55k vues

Ma participation à cette publication : rédaction de la partie sur les représentations et sur la modélisation procédurale, création d'un *repository* public de terrains numériques issus d'une campagne de récupération auprès des auteurs, présentation à la conférence

### <span id="page-12-0"></span>**3.3 Encadrement doctoral**

J'ai co-encadré 3 thèses soutenues et co-encadre actuellement 4 thèses dont deux de manière officielle et deux par le biais de collaborations (Université de Purdue et Université de Cape Town). J'ai encadré 9 stages de master recherche depuis 2004 et plusieurs stages d'initiation à la recherche en L3 ou troisième année INSA. Voir la section [5.2](#page-21-0) pour la liste complète.

J'ai par ailleurs co-encadré la visite des doctorants Leandro Cruz en 2013-2014 (Université de Rio de Janeiro) et Oscar Argudo en 2016 (Université de Catalogne).

### <span id="page-12-1"></span>**3.4 Diffusion et rayonnement**

#### **Milieu associatif**

Je suis actuellement et depuis 2014 secrétaire de l'association EGFR (chapitre français d'Eurographics). A ce titre, j'organise les élections annuelles, je participe aux réflexions sur l'animation de la communauté, comme par exemple la création d'un prix de thèse en informatique qui a ensuite été porté par le GDR IGRV.

#### **Exposés invités**

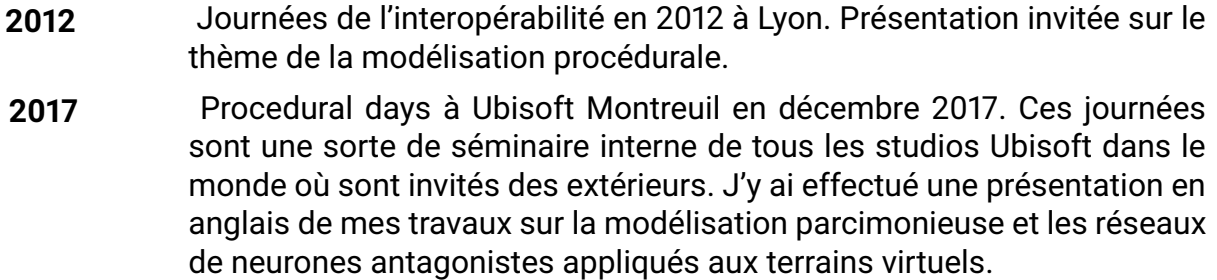

- **2017** Présentation U-share aux studios Ubisoft français en visio-conférence depuis le studio de Montreuil en décembre 2017. J'ai présenté mes travaux sur la modélisation de terrains.
- **2019** Cours dans le cadre de l'Université Ouverte de Lyon 1, cycle Mathématiques informatique, sur le thème *Apprentissage automatique pour la synthèse d'image*, présentation avec Julie Digne, programmée le 30 avril 2019. [2](#page-12-2)

#### **Organisation d'événements**

J'ai participé à l'organisation des événements suivants :

- **2007** SMI 2007 (Shape Modeling International) à Lyon 70 participants : participation à la logistique
- **2011** VRIPhys 2011 à Lyon 40 participants : comité d'organisation. Organisation du Workshop Vriphys 2011 (Virtual Reality Interaction and PHYsical

<span id="page-12-2"></span><sup>2.</sup> [https://uo.univ-lyon1.fr/activites/cycles-de-conferences/](https://uo.univ-lyon1.fr/activites/cycles-de-conferences/mathematiques-et-informatique/)

[mathematiques-et-informatique/](https://uo.univ-lyon1.fr/activites/cycles-de-conferences/mathematiques-et-informatique/)

Simulation). Cette conférence est un workshop officiel d'Eurographics et bénéficie de son soutien ainsi que de celui de la société NVidia.

- **2012** VRIPhys 2012 à Darmstadt 40 participants : co-chair de la conférence. Le succès de l'organisation de la session 2011 m'a permis d'être nommé chairman de la session 2012.
- **2012** Journée interopérabilité 2012 à Lyon 100 participants : comité d'organisation. Cette journée vise à réunir les acteurs du monde de l'interopérabilité geospatiale. Elle est sponsorisée par l'OGC (Open Geospatial Consortium).
- **2015** Journées du GDR IGRV 2015 à Lyon 120 participants. J'ai fait partie de l'équipe d'organisation de la conférence AFIG 2015 à Lyon. Cette journée regroupe les chercheurs de la communauté française en informatique graphique.
- **2017** Eurographics 2017 à Lyon 400 participants. J'ai participé à l'organisation de la conférence internationale Eurographics 2017 à Lyon. Cette conférence regroupe les chercheurs de la communauté internationale en informatique graphique. C'est une des conférences les plus réputées du domaine (classée A au CORE2014). J'ai pour l'occasion été responsable de la logistique du repas de gala, photographe officiel ainsi que l'organisateur du *Fast Forward*.
- **2019** Journée thématique du GDR IGRV sur la Modélisation Procédurale le 4 avril prochain. L'idée est de rassembler toutes les personnes en France qui travaillent sur les thématiques de modélisation procédurale, que ce soit pour la génération de géométrie ou de texture.<sup>[3](#page-13-0)</sup>.

#### **Chercheur invité**

J'ai été chercheur invité sur une période d'un mois à l'université de Cape Town en décembre 2018. Cette invitation s'est faite dans le cadre du co-encadrement de la thèse de Konrad Kapp mais a également permis de développer bien d'autres axes de notre collaboration.

#### **Collaborations scientifiques**

Je collabore régulièrement avec des scientifiques français comme étrangers, plusieurs publications communes en ont découlé.

- **2011-2019** Bedrich Benes de l'Université de Purdue. Collaboration sur la totalité de mes thématiques avec 12 publications communes et récemment le coencadrement de Mathieu Gaillard, un briant étudiant de l'INSA de Lyon.
- **2016-2019** M.-P. Cani de l'école polytechnique. Collaboration sur les thématiques liées aux terrains avec 3 publications communes.
- **2017-2019** James Gain de l'université de Cape Town. Collaboration sur les thématiques liées aux terrains et à la végétation avec 4 publications communes. Je co-encadre le doctorant Konrad Kapp dans le cadre de cette collaboration, et ai effectué un séjour d'un mois en décembre 2018. Durant l'été

<span id="page-13-0"></span><sup>3.</sup> [http://icube-web.unistra.fr/gdr-igrv/index.php/Journ%C3%A9es\\_th%C3%A9matiques\\_du\\_](http://icube-web.unistra.fr/gdr-igrv/index.php/Journ%C3%A9es_th%C3%A9matiques_du_GdR_IG-RV) [GdR\\_IG-RV](http://icube-web.unistra.fr/gdr-igrv/index.php/Journ%C3%A9es_th%C3%A9matiques_du_GdR_IG-RV)

2018, Konrad Kapp et James Gain sont venus pendant 3 mois afin que nous travaillions ensemble.

### **Comités de sélection**

J'ai participé aux comités de sélection suivants :

- **2009** 2 postes de Maître de Conférence à Dijon en tant qu'extérieur
- **2011** Une chaire mixte CNRS/INSA
- **2012** Comités de sélection des postes ATER INSA section 27
- **2012** 2 postes de Maître de Conférences à l'INSA de Lyon

## <span id="page-14-0"></span>**3.5 Responsabilités scientifiques**

Depuis 2015, je suis **responsable de l'équipe Geomod**, ce qui m'amène entre autres à animer l'équipe et ses réunions, répondre aux diverses sollicitations de la direction (bilans, faits marquants, allocations, *etc.*). La préparation de la future évaluation du laboratoire en 2019 fait partie de mes attributions, et je peux d'ores et déjà garantir que le bilan sera très positifs au vu du niveau de publication exceptionnel ainsi que de la visibilité internationale obtenus par l'équipe ces dernières années. L'équipe Geomod est composée de 9 permanents dont 2 chargés de recherche CNRS. Le budget récurrent alloué à l'équipe par le laboratoire est d'environ 4500 €.

## <span id="page-14-1"></span>**3.6 Autres**

### **Relectures d'articles et comités de programme**

Membre d'IPC :

- Vriphys depuis 2012
- SMI (Shape Modeling International) depuis 2015
- Eurographics 2020 full papers

Relecteur régulier pour les revues et conférences suivantes :

- Siggraph et Siggraph Asia
- Eurographics et Pacific Graphics
- ACM Transactions on Graphics
- IEEE Transactions on Visualization and Computer Graphics.
- Computer Graphics Forum
- Computer Graphics International
- Graphics Interface
- Computer and Graphics

Par année, je fais au minimum une dizaine de reviews.

J'ai par ailleurs été *chair* de la session *Aging and Weathering* de la conférence Vriphys 2011 à Lyon.

### **Participation à des projets de recherche**

Les financements obtenus dans le cadre de projets de recherche totalisent la somme de 1,2M€ sur la période de 15 ans, mettant en avant une forte activité partenariale. La quasi-totalité de ces projets s'est faite dans le cadre de collaborations avec des entreprises.

#### **Art3D et Eros3D** 2003-2008

#### *Projets ANR - Financement 2* × *150k€*

Ces deux projets qui ont été faits dans la continuité avaient pour objet principal la conservation du patrimoine historique et culturel.

#### **DNA** 2007-2010

#### *Projet ANR ARA - Details in NAture - Financement 150k€*

Ce projet avait pour but la modélisation de détails dans les scènes naturelles. J'y ai participé par l'intermédiaire d'une collaboration avec Houssam Hnaidi dont j'ai co-encadré la thèse.

#### **Genac II** 2007-2010

*Projet de compétitivité - GENération Automatique de Contenu - Financement 200k€*

Le projet GENAC II s'est monté dans le cadre d'un partenariat avec les studios de jeux vidéo Wide Screen Games et Eden Games. Labellisé par le pôle de compétitivité Imaginove, ce projet avait pour but de fournir aux studios de jeux vidéo de nouveaux outils pour la génération de contenu graphique.

#### **IMU** depuis 2011

#### *Labex Intelligence des Mondes Urbains - Financement 5k€*

Le Labex IMU regroupe des chercheurs en SHS et en Sciences de l'environnement. Les recherches sont centrées sur la ville, l'urbain, la métropolisation et l'urbanisation.

#### **Mango** 2012-2014

*Projet PIA -Financement 150k€*

Ce projet a visé à concevoir la nouvelle plateforme de jeu d'Ubisoft et notre intervention s'est situe dans le vieillissement procédural d'objets 3D.

#### **Virtual City** 2012-2014

#### *Projet BQI Université Claude Bernard Lyon 1*

Ce projet, financé par la filiale de valorisation de l'Université Claude Bernard Lyon 1, vise à renforcer la plateforme de l'équipe (Arches) avec des éléments de systèmes d'informations géographiques.

#### **Papaya** 2015-2019

#### *Projet PIA - Financement 300k€*

Ce projet financé par le fonds national pour la société numérique se veut le prolongement de Mango avec des objectifs encore plus ambitieux toujours avec Ubisoft. Nous intervenons dans le cadre de ce projet sur la modélisation de terrains, la modélisation de cours d'eau et de rivières et les effets atmosphériques.

#### **HDWorlds** 2016-2020

#### *Projet ANR - Financement 150k€*

Ce projet de recherche collaborative financé par l'ANR vise la génération procédurale de mondes. Les méthodes que nous souhaitons utiliser s'appuient sur des fonctions et nous comptons mettre en oeuvre un lien entre la texture et la géométrie générées. Les partenaires de ce projet sont ICube, le Xlim et le LIRIS.

### **Montage de projets de recherche**

J'ai été à l'origine du montage de deux projets ANR qui n'ont malheureusement pas été financés.

#### **2011** Ce projet portait sur la simulation de l'impact de la météo sur une scène naturelle en partenariat avec le CNRM (Centre National de la Recherche

Météorologique).

**2016 et 2017** Ce projet ambitieux portait sur la compréhension des scènes naturelles, avec un volet analyse d'image (segmentation), génération procédurale de mondes virtuels et le machine learning.

# <span id="page-17-0"></span>**Responsabilités collectives**

## <span id="page-17-1"></span>**4.1 Présentation générale**

J'ai pu montrer dans le reste de ce document que mon implication collective est grande. Elle reste cependant très cantonnée à des visibilités locales ou nationales.

## <span id="page-17-2"></span>**4.2 Responsabilités administratives**

Voici les responsabilités administratives que j'ai assumées au cours de ma carrière :

- Responsable pédagogique du DUT informatique (cf section [2.4\)](#page-6-2)
- Responsable du domaine d'enseignement *Développement logiciel* au département informatique de l'INSA de Lyon, de 2011 à 2015
- Responsable de troisième année au département informatique de l'INSA de Lyon (cf section [2.4\)](#page-6-2)
- Membre du conseil pédagogique de par mes fonctions de responsable d'année
- Comité de pilotage compétences à l'INSA de Lyon (cf section [2.4\)](#page-6-2)
- Responsable de l'équipe Geomod du LIRIS (cf section [3.5\)](#page-14-0)

### <span id="page-17-3"></span>**4.3 Responsabilités et mandats locaux ou régionaux**

J'ai été membre élu aux conseils suivants :

- Conseil de laboratoire du LIRIS de 2009 à 2015
- Conseil du département informatique de l'INSA de 2010 à 2015 et depuis 2018

### <span id="page-17-4"></span>**4.4 Responsabilités et mandats nationaux**

Je suis secrétaire de l'association Eurographics France (EGFR) depuis 2014.

# <span id="page-18-0"></span>**Annexes**

### <span id="page-18-1"></span>**5.1 Liste des publications**

Dans toutes les rubriques, les publications sont classées par ordre chronologique. Seules les publications après la thèse ont été reportées ici.

#### **Articles de revues**

#### **Revues d'audience internationale avec comité de sélection**

- R1 Houssam Hnaidi, Eric Guérin, Samir Akkouche, Adrien Peytavie, and Eric Galin. Feature based terrain generation using diffusion equation. *Computer Graphics Forum*, 29(7):2179–2186, September 2010b
- R2 Houssam Hnaidi, Eric Guérin, and Samir Akkouche. Multiresolution control of curves and surfaces with a self-similar model. *Fractals*, 18(3):271–286, September 2010a
- R3 Eric Galin, Adrien Peytavie, Eric Guérin, and Nicolas Marechal. Procedural Generation of Roads . *Computer Graphics Forum*, 29(2):429–438, 2010
- R4 Nicolas Marechal, Eric Guérin, Eric Galin, Stephane Merillou, and Nicolas Merillou. Heat Transfer Simulation for Modeling Realistic Winter Sceneries . *Computer Graphics Forum*, 29(2), 2010b
- R5 Eric Galin, Adrien Peytavie, Eric Guérin, and Bedrich Benes. Authoring Hierarchical Road Networks. *Computer Graphics Forum*, 30(7):2021–2030, September 2011
- R6 Jean-David Genevaux, Eric Galin, Eric Guérin, Adrien Peytavie, and Bedrich Benes. Terrain Generation Using Procedural Models Based on Hydrology. *ACM Transactions on Graphics*, 32(4):143:1–143:13, July 2013. Proceedings of ACM SIGGRAPH 2013
- R7 Jean-David Genevaux, Eric Galin, Adrien Peytavie, Eric Guérin, Cyril Briquet, François Grosbellet, and Bedrich Benes. Terrain Modelling from Feature Primitives. *Computer Graphics Forum*, 34(6):198–210, May 2015
- R8 François Grosbellet, Adrien Peytavie, Eric Guérin, Eric Galin, Stéphane Mérillou, and Bedrich Benes. Environmental Objects for Authoring Procedural Scenes. *Computer Graphics Forum*, 35(1):296–308, October 2015
- R9 Eric Guérin, Eric Galin, François Grosbellet, Adrien Peytavie, and Jean-David Genevaux. Efficient modeling of entangled details for natural scenes. *Computer Graphics Forum*, 35(7):257–267, October 2016b. Proceedings of Pacific Graphics 2016 (Okinawa)
- R10 Guillaume Cordonnier, Jean Braun, Marie-Paule Cani, Bedrich Benes, Eric Galin, Adrien Peytavie, and Eric Guérin. Large Scale Terrain Generation from Tectonic Uplift and Fluvial Erosion. *Computer Graphics Forum*, 35(2):165–175, May 2016. Proceedings of Eurographics 2016 (Lisbon)
- R11 Eric Guérin, Julie Digne, Eric Galin, and Adrien Peytavie. Sparse representation of terrains for procedural modeling. *Computer Graphics Forum*, 35(2):177–187, May 2016a. Proceedings of Eurographics 2016 (Lisbon)
- R12 Guillaume Cordonnier, Eric Galin, James Gain, Bedrich Benes, Eric Guérin, Adrien Peytavie, and Marie-Paule Cani. Authoring Landscapes by Combining Ecosystem and Terrain Erosion Simulation. *ACM Transactions on Graphics*, 36(4), 2017
- R13 Oscar Argudo, Carlos Andujar, Antonio Chica, Eric Guérin, Julie Digne, Adrien Peytavie, and Eric Galin. Coherent multi-layer landscape synthesis. *Visual Computer*, 2017
- R14 Eric Guérin, Julie Digne, Eric Galin, Adrien Peytavie, Christian Wolf, Bedrich Benes, and Benoît Martinez. Interactive Example-Based Terrain Authoring with Conditional Generative Adversarial Networks. *Transactions on Graphics (Proceedings of Siggraph Asia 2017)*, 36:228 – 228, November 2017
- R15 Antoine Webanck, Yann Cortial, Eric Guérin, and Eric Galin. Procedural Cloudscapes. *Computer Graphics Forum*, 37(2), 2018
- R16 Yann Cortial, Adrien Peytavie, Eric Galin, and Eric Guérin. Procedural Tectonic Planets. *Computer Graphics Forum*, 38(2), 2019
- R17 Eric Galin, Eric Guérin, Adrien Peytavie, Guillaume Cordonnier, Marie-Paule Cani, Bedrich Benes, and James Gain. A state-of-the-art review of digital terrain modeling. *Computer Graphics Forum*, 38(2), 2019

#### **Édition d'ouvrages et participation à la rédaction d'ouvrages Édition scientifique**

ED1 Jan Bender, Arjan Kuijper, Dieter Fellner, and Eric Guérin. VRIPHYS 2012: Ninth Workshop on Virtual Reality Interactions and Physical Simulations, December 2012

#### **Rédaction d'un chapitre**

- CH1 Eric Guérin, Eric Tosan, and Atilla Baskurt. Fractal Approximation and Compression using Projected IFS. In *Interdisciplinary Applications of Fractal and Chaos Theory, Romanian Academy Publishing House, editors : Radu Dobrescu and Catalin Vasilescu*, pages 20–29, January 2004
- CH2 Eric Guérin and Eric Tosan. *Fractal in Engineering: new trends in theory and applications*, chapter Fractal inverse problem: Approximation formulation and differential methods, pages 271–285. Image Processing. Springer, January 2005
- CH3 Ali Mahdavi Amiri, Eric Guérin, and Orhun Aydin. *Manual of Digital Earth*, chapter Artificial Intelligence. International Society for Digital Earth, 2019. A paraître

#### **Communications**

La plupart des conférences auxquelles je soumets des travaux ont des actes dans des revues et se trouvent donc dans la catégorie *articles de revue* précédente (Siggraph, Siggraph Asia, Eurographics, Pacific Graphics, Computer Graphics International). Les autres se trouvent ci-dessous.

#### **Manifestations d'audience internationale avec comité de sélection**

- C1 Eric Guérin, Eric Tosan, and Atilla Baskurt. Fractal approximation and compression using projected ifs. In *IAFA'2003, Interdisciplinary Approaches in Fractal Analysis, Bucharest, Romania*, January 2003b
- C2 Eric Tosan and Eric Guérin. Fractal Inverse Problem: Approximation Formulation and Differential Methods, 2005. Fractal in Engineering V proceedings
- C3 Houssam Hnaidi, Eric Guérin, and Samir Akkouche. Fractal/Wavelet representation of objects. In *The International Conference on Information & Communication Technologies: from Theory to Applications - ICTTA'08*, April 2008a
- C4 Nicolas Marechal, Eric Galin, Eric Guérin, and Samir Akkouche. Component-Based Model Synthesis for Low Polygonal Models. In *Graphics Interface*, pages 217–224. ACM, June 2010a
- C5 Leandro Cruz, Luiz Velho, Djalma Lucio, Eric Galin, Adrien Peytavie, and Eric Guérin. Landscape Specification Resizing. In *CLEI*, September 2014
- C6 Leandro Cruz, Luiz Velho, Eric Galin, Adrien Peytavie, and Eric Guérin. Patchbased terrain synthesis. In *GRAPP 2015 - Proceedings of the 10th International Conference on Computer Graphics Theory and Applications, Berlin, Germany, 11-14 March, 2015.*, pages 189–194, 2015

#### **Manifestations sans comité de sélection**

Ces communications se font souvent dans le cadre des journées françaises d'informatique graphique, qui n'opère aucune sélection. Elles sont néanmoins indispensables à la vie de la communauté.

- F1 Gilles Gouaty, Eric Tosan, and Eric Guérin. Visualisation rapide de formes fractales. In *Congrès AFIG'2004, novembre 2004, Poitiers*, November 2004
- F2 Eric Tosan, Eric Guérin, and Ikbal Zammouri. Modèle itératif et surfaces de subdivision, 2005. GTMG 2005, Journées du Groupe de Travail en Modélisation Géométrique, Poitiers, AFIG, GDR ALP, Chapitre français d'Eurographics, pages 121-135, 16-17 Mars
- F3 Houssam Hnaidi, Eric Guérin, and Samir Akkouche. Insertion de détail dans des figures autosimilaires. In *AFIG*, November 2007
- F4 Nicolas Marechal, Eric Galin, Eric Guérin, and Samir Akkouche. Génération de Variétés d'Objets par Fragments. In *21èmes journées de l' Association Française d'Informatique Graphique (AFIG 2008)*, November 2008
- F5 Adrien Peytavie, Nicolas Marechal, Eric Guérin, and Eric Galin. Génération procédurale de routes. In *AFIG'09 : 22e journées de l'Association Française d'Informatique Graphique*, pages 123–132, November 2009
- F6 Jean-David Genevaux, Eric Galin, Eric Guérin, Adrien Peytavie, and Bedrich Benes. Génération procédurale de rivières et de terrains. In *25èmes Journées de l'Association Française d'Informatique Graphique (AFIG)*, November 2012. 2ème prix du meilleur article AFIG/EGFR
- F7 François Grosbellet, Adrien Peytavie, Eric Guérin, Eric Galin, Stephane Merillou, and Bedrich Benes. Changement d'apparence au cours des saisons. In *26èmes Journées de l'Association Française d'Informatique Graphique, du chapitre français d'Eurographics et du Groupement de Recherche IG (AFIG)*, November 2013b
- F8 François Grosbellet, Stephane Merillou, Eric Galin, Eric Guérin, Adrien Peytavie, and Bedrich Benes. Modélisation procédurale de changements de saison, September 2013a. Workshop Doctorant XLIM
- F9 Jean-David Genevaux, François Grosbellet, Éric Galin, Adrien Peytavie, Eric Guérin, Cyril Briquet, and Bedřich Beneš. Modélisation de terrains par primitives. In *Journées de l'Association Fran caise d'Informatique Graphique*, Reims, France, November 2014
- F10 Yann Cortial, Antoine Webanck, Eric Guérin, Adrien Peytavie, and Eric Galin. Modélisation procédurale de nuages multigenre. In *Semaine de l'informatique et de la réalité virtuelle*, October 2017
- F11 Axel Paris, Eric Galin, Adrien Peytavie, Eric Guérin, and James Gain. Terrain amplification with implicit 3d features. In *Semaine de l'informatique et de la réalité virtuelle*, November 2018
- F12 Thibault Dupont, Adrien Peytavie, Eric Galin, Eric Guérin, Yann Cortial, Bedrich Benes, and James Gain. Procedural amplification of animated large-scale rivers. In *Semaine de l'informatique et de la réalité virtuelle*, November 2018

### **Autres publications**

#### **Posters**

P1 Eric Guérin, Eric Tosan, and Atilla Baskurt. Fractal Compression of Images with Projected IFS. In *Int. Picture Coding Symposium, PCS'03, Saint-Malo, France, 2003.*, April 2003a

#### **Rapports de recherche**

- RR1 Eric Guérin and Eric Tosan. Fractal Inverse Problem: An Analytical Approach. Technical Report RR-LIRIS-2004-005, LIRIS UMR 5205 CNRS/INSA de Lyon/Université Claude Bernard Lyon 1/Université Lumière Lyon 2/École Centrale de Lyon, February 2004
- RR2 Houssam Hnaidi, Eric Guérin, and Samir Akkouche. Fractal/wavelet model as a deformation tool. Technical Report RR-LIRIS-2008-002, LIRIS UMR 5205 CNRS/INSA de Lyon/Université Claude Bernard Lyon 1/Université Lumière Lyon 2/École Centrale de Lyon, January 2008b

### <span id="page-21-0"></span>**5.2 Direction de thèses**

J'ai été co-encadrant de 4 thèses soutenues :

- Houssam Hnaidi (2006-2010) 80% : contrôle dans la génération de formes naturelles (co-encadrement avec Samir Akkouche)
- Nicolas Maréchal (2007-2010) 50% : génération de contenu graphique (co-encadrement avec Eric Galin)
- Jean-David Génevaux (2011-2014) 50% : modélisation de mondes virtuels (coencadrement avec Eric Galin)
- Antoine Webanck (2015-2019) 50% : modélisation d'effets atmosphériques (coencadrement avec Eric Galin)

Je co-encadre actuellement les thèses suivantes :

- Yann Cortial (2017-2020) 50% : mondes virtuels, une approche par fonctions (directeur de thèse, co-encadrement avec Adrien Peytavie)
- Konrad Kapp (2017-2020) 50% : ecosystems simulation (co-encadrement avec James Gain, Cape Town University)
- Mathieu Gaillard (2018-2021) 25% : virtual worlds (co-encadrement avec Bedrich Benes, Purdue University et Eric Galin)
- Axel Paris (2019-2022) 25% (co-encadrement avec Eric Galin et Adrien Peytavie)

J'ai participé également à l'encadrement de nombreux stages de master recherche :

- Gilles Gouaty (2004) 50% : visualisation rapide formes fractales
- Cédric Dussart (2008) 50% : génération automatique d'intérieurs de bâtiments
- Guillaume Hayette (2009) 50% : génération procédurale de routes
- Anca Tirdea (2010) 100% : génération procédurale de terrains
- Mathieu Biston (2011) 50% : génération procédurale et visualisation
- Ulysse Vimont (2013) 50% : génération procédurale de mondes virtuels
- Jérémy Gaillard (2014) 50% : génération de terrains cohérents d'un point de vue hydrologique
- Logan Salmon (2016) 100% : génération de terrains par une méthode parcimonieuse
- Yann Cortial (2017) 50% : modélisation et rendu de paysages nuageux
- Loïs Paulin (2018) 50% : compression de terrains par une méthode parcimonieuse